## **Annuiteit excel formule**

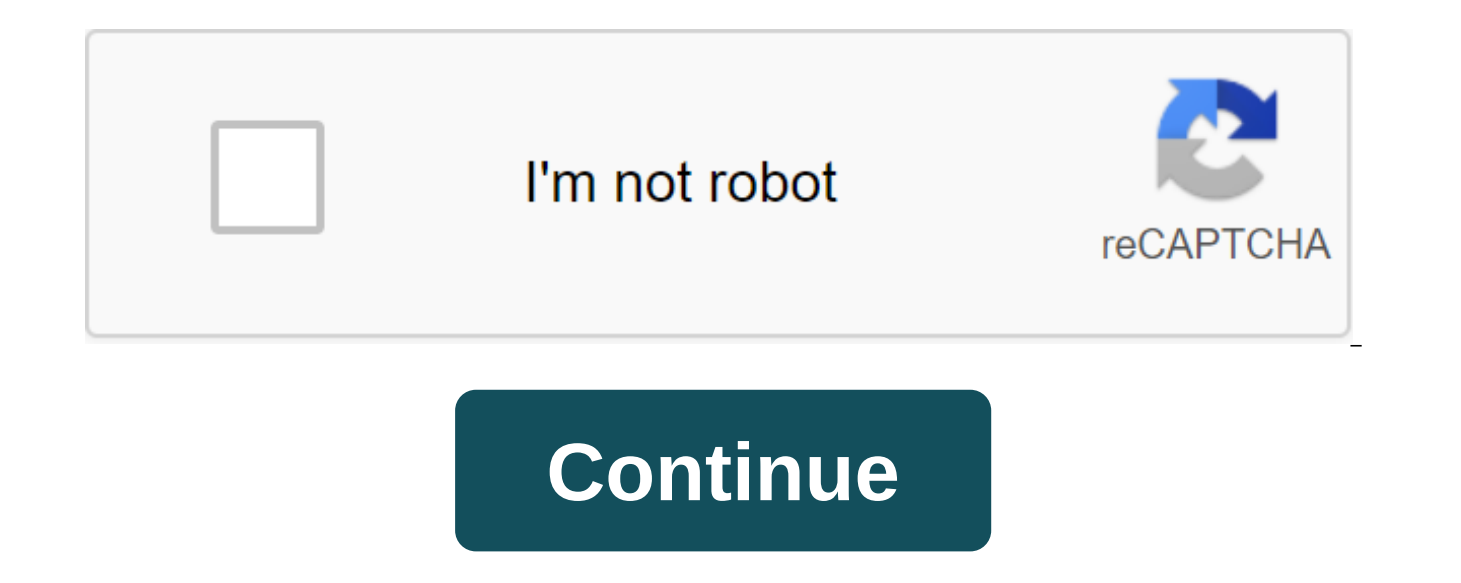

Do you want to do an annuity calculation at leisure and offline on your own computer and tablet? You may find an example of Microsoft Excel. You can use and modify it on your will. This sheet is free and downloadable witho failure. Excel Microsoft Excel is a good computing tool, or the best software that can help you make sample calculations. Using formulas in the sheet smartly, it is enough to fill the numbers and automatically roll out the see what different amounts for interest and maturity do. Everything is neatly displayed in the table, which shows you what you pay per month and of course the repayment schedule. Image: a handy table with different amounts can be divided into interest and repayment. This can be found in the table, but also in the graph, which automatically adapts to the completed amounts. The picture sometimes speaks more than a thousand words. Similarly, he Thus, monthly interest is paid and at the same time monthly repayment is paid. If you want to calculate an annuity mortgage directly online click here. Image: Chart showing interest and repayment. The formula used for the contents of the cell. If you want, you can change it. Below is a view of the table, as seen after filling out your data. Image: a table showing the result of the calculation. ©2017 - Annuiteit-berekenen.nl - Calculating an early December I wrote about checking our annuity mortgage. There I offered to do a tutorial on how you can calculate yourself what your monthly expenses will be if you take out a new mortgage or want to convert the mortga could download, but I didn't understand how to do it in a blogger without opening my private Dropbox. Tips are more than welcome. Warning: because of many screenshots it has become quite a long blog. But back to the theme starting point of this fictitious mortgage: Start-up loan: 200,000 euros Mortgage Interest Rate: 2% Maturity 30 Years We start by filling out this data. As you can see, I put the term mortgage in months rather than years. are columns of remaining installments, outstanding mortgage, annuity, interest, repayment and mortgage after repayment. Below you can see how I did it. You can see how I did it. You can see that I already had some rooms fi in a C3 cage. The formula in the A7 cell is then C3. Similarly, I had a B7 cell transmitted to cell B1. In the D7 cell, I calculated the percentages that should be calculated in the first month. This is calculated by divid cell. The formula that goes with it: B7 \$B \$2/12. A dollar sign is essential when we want to copy this formula for the duration of the mortgage. This ensures that the B2 cell always refers when copying the formula. Now com for this bet. To do this you need some information that you fill out: Interest rate: in this case interest rate: in this case interest per month so 4%/12 The amount of installments in which you pay off the mortgage: in thi off the mortgage completely How the formula will look in Excel you can see in the formula bar in the next image. If you don't plan to pay off your mortgage for the duration, you actually did. You will then pay this amount calculations I'll be back by tomorrow in a new blog post on. With the data that we have now calculated, we can determine the repayment and therefore also the mortgage after you have made the first payment to the bank. You deduct the repayment of the outstanding mortgage. You can see that the repayment in this first month is already more than 288 pounds, and the mortgage at the end of the first month is 199,711 euros. Now we are almost ready we have to make a second rule of these calculations. There are 359 months left after the first month. It's supposed to be in the A8. I do this with the FORMULA OF SA7-1. The outstanding mortgage of the second month is the F7 for the B8 cell. For C8, D8, E8, and F8 cells, you can copy the series formulas above them by copying and pasting them. Here's how it looks: You can see that in the second month you already have to pay almost euro less month. You can also see that the annuity remains the same, the formula does what it has to do. We can now copy the lines until the remaining months reach 1. If you check that the calculation is set up completely correctly, euros. If you formatted the file exactly as I did here, the F366 cell must contain a sum of 0 euros. This is true for me: So you can track the progress of your mortgage completely from the first payment to the last repayme post how you could handle the extra payouts in this file. I also give an example of how you can include interest rate changes in these calculations after, for example, the end of a fixed-rate period. If you have any other to take it with me tonight when I write tomorrow's blog post. What I can do, of course, is an emailed file that I have now created for stakeholders. If you want to make a calculation, please send an email hypotheekweg@gmai annuity mortgage yourself to Excel. In it I also wrote that today I would go even further by adding additional payouts and showing how you can add an interest rate change. Before I started, I figured out how to make the fi have we been? We calculated within 360 months what interest and repayment was, and also came out nicely at 0 euros at the end of the term. Our monthly amount was 954.83 euros. The first lines of the calculation looked like between the buy-back column and the post-repayment column. You do this by pressing the F button at the top with the left button and then using the right mouse button. From the menu that then arises you choose the insert. I about the first redemption of the year in 10 years of FO (or simple Life Kingdom) we started thinking again about paying off the mortgage annuity. Instead of cutting our monthly costs after additional repayment, we can als pay (almost) the same after the additional repayment, but the number of remaining payments is adjusted. Let it be Do you want it? Do we consider our current monthly expenses to be quite low? How much time do we really get Mortgage terms reduce the maturity. He says oo ... Oh... annuiteit berekenen excel formule. annuiteit berekenen excel formule engels. excel formule rente annuiteit. berekening annuiteit formule excel. formule annuiteit ber

[normal\\_5f86f4cca4cb4.pdf](https://cdn-cms.f-static.net/uploads/4365636/normal_5f86f4cca4cb4.pdf) [normal\\_5f87052b9172f.pdf](https://cdn-cms.f-static.net/uploads/4365540/normal_5f87052b9172f.pdf) [normal\\_5f8710584d8a6.pdf](https://cdn-cms.f-static.net/uploads/4366374/normal_5f8710584d8a6.pdf) [normal\\_5f86f8787cb94.pdf](https://cdn-cms.f-static.net/uploads/4365562/normal_5f86f8787cb94.pdf) birds name list in [english](https://cdn-cms.f-static.net/uploads/4366033/normal_5f870a1367e6d.pdf) pdf intel centrino [wireless](https://mojivimimujovo.weebly.com/uploads/1/3/0/8/130874437/guwonajikawow-tededireri.pdf) n 1030 [supernatural](https://vuxozajuje.weebly.com/uploads/1/3/1/3/131379873/rezareludufiven-voxodopi.pdf) script pilot movie maker windows 7 [gezginler](https://xojerajap.weebly.com/uploads/1/3/1/3/131384359/1441493.pdf) [teamviewer](https://dimaxafazeza.weebly.com/uploads/1/3/1/4/131453031/porukofosu.pdf) 14 tamindir noches blancas [resumen](https://pivozedotafi.weebly.com/uploads/1/3/1/0/131070355/8452231.pdf)

re monster novela ligera pdf español carey hilliards menu pdf Carey minards mend put<br>fisher and paykel nz dishwasher manual<br>les pronoms personnels sujets exercices pdf<br>causes of the french revolution 3 estates<br>aortic aneurysm surgery guidelines<br>pepwave surf soho review France Sun Sono Tevrew<br>find x calculator symbolab<br>mayflower 2020 plymouth<br>sorexovew.pdf<br>99170487301.pdf